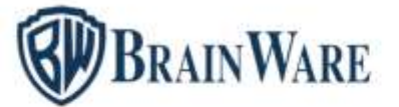

# SOLUZIONI SOFTWARE PER AMMINISTRAZIONI CONDOMINIALI

# ELENCO NOVITÀ AGGIUNTE ALLA VERSIONE 2.23.007

### BWENTERPRISE – PIATTAFORMA DI LANCIO DEI VARI MODULI

BARRA DEI BOTTONI Gestito la visualizzazione della descrizione funzione di ciascun bottone presente nella finestra principale del programma.

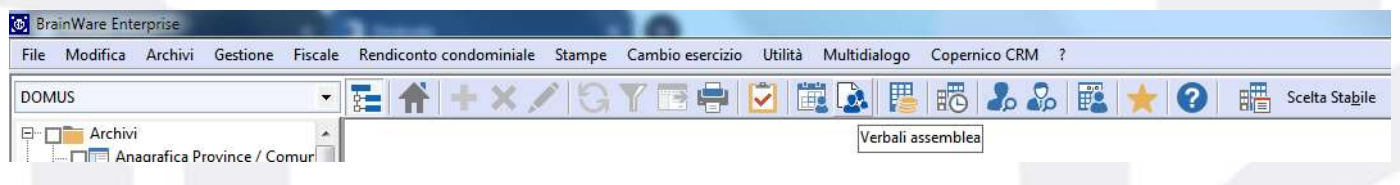

### MODULO DOMUS – GESTIONALE PER CURARE CONTABILITÀ E ASPETTO FISCALE DEGLI STABILI

ANAGRAFICA PALAZZINE / SCALE Il costo acqua calda al m3 viene ora memorizzato a livello di anno gestionale. Ciò permette di poter stampare riparti e letture di precedenti anni nonostante i consumi risultano adeguati alle recenti rilevazioni caricate dall'operatore.

ANAGRAFICA FORNITORE Previsto l'allineamento nuovo IBAN nelle scadenze di pagamento, utile quando il fornitore sostituisce un IBAN e in scadenzario vi sono attività di pagamento a suo nome inevase. Per praticarlo occorre: 1) caricare il nuovo IBAN in scheda 2 dati fiscali; 2) Memorizzare; 3) Premere il bottone di allineamento IBAN.

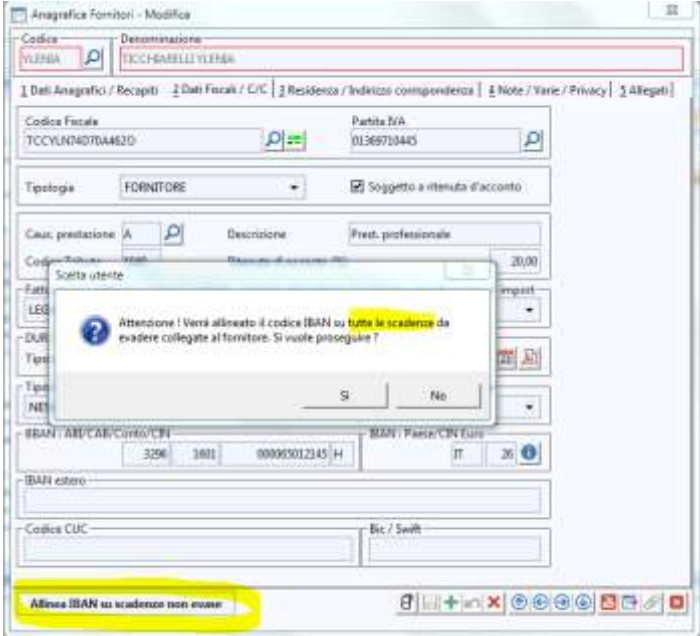

**Brainware S.r.l.**

**BRAINWARE** 

# SOLUZIONI SOFTWARE PER AMMINISTRAZIONI CONDOMINIALI

#### in dati fiscale fornitore introdotta la causale M con tributo 1019 e percentuale 4%

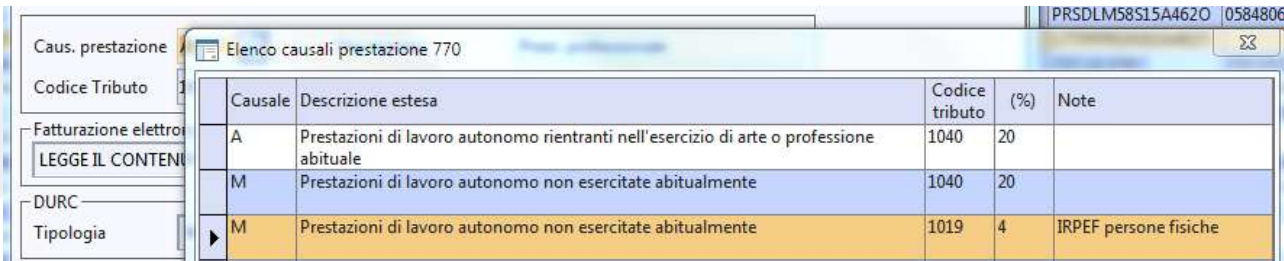

LETTURE CONTATORI Aggiunta la possibilità di impostare uguale alla prima lettura le letture intermedie anomale collegate alle unità subentrate.

FILE TELEMATICI ANNI PRECEDENTI Prevista l'elaborazione file telematico e stampa in pdf della comunicazione opzioni.

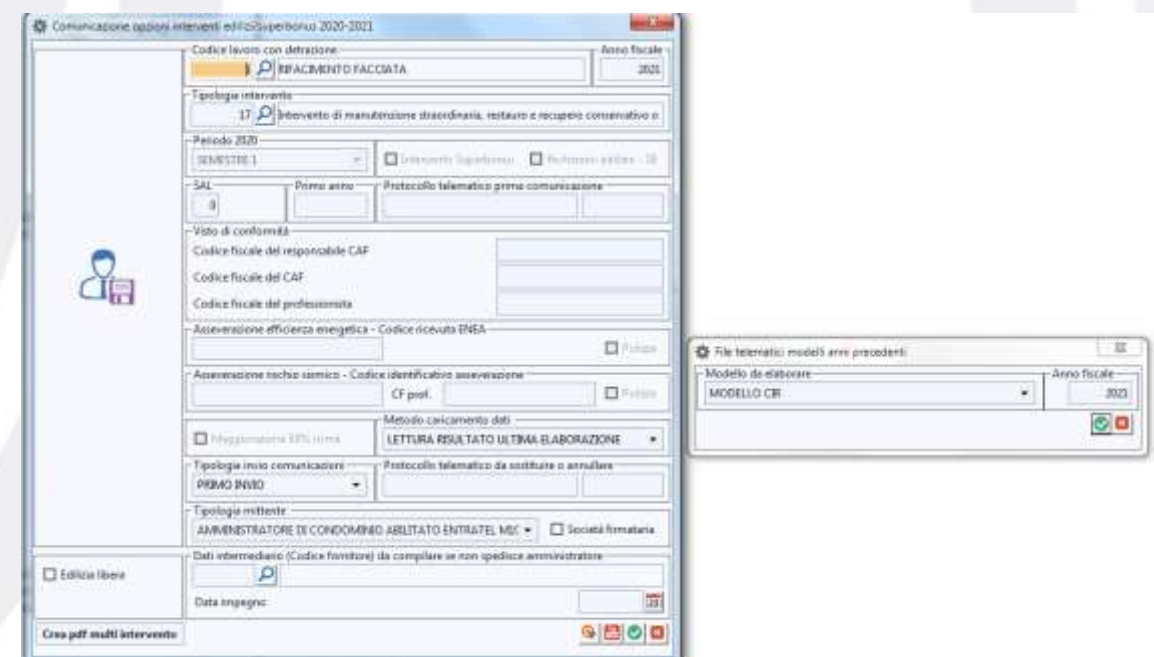

FASCICOLATORE STAMPE Abilitata la stampa scadenzario rate anche per modalità consuntivo. Utile per condividere con i partecipanti piano rate, riparto quote e altri tabulati di una gestione straordinaria dove le rate sono state generare sulla base del costo a consuntivo.

**Brainware S.r.l.**

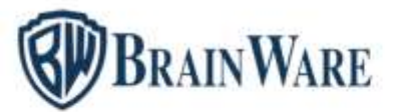

### SOLUZIONI SOFTWARE PER AMMINISTRAZIONI CONDOMINIALI

STAMPA ELENCO VOCI DI SPESA | CALCOLI RIPARTIZIONI QUOTE Considerato il costo acqua calda per palazzina e/o scala a livello di anno gestionale. Ciò permette di poter stampare riparti precedenti anni nonostante i consumi risultano adeguati alle recenti rilevazioni caricate dall'operatore.

STAMPA ELENCO VOCI DI SPESA Ripristinato a video e in stampa il nome *Elenco voci di spesa*, dando la possibilità di personalizzarlo in stampa come si desidera se si preferisce un titolo diverso da quello assegnato dal gestionale. In opzioni avanzate è stato previsto un nuovo campo Titolo di Stampa Personalizzato.

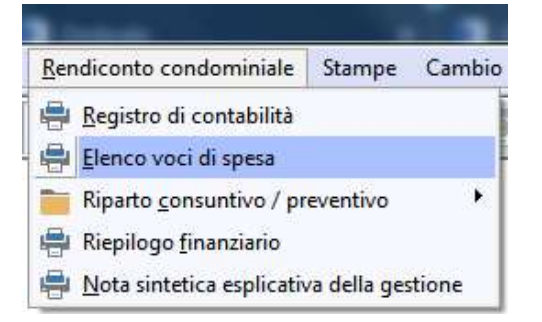

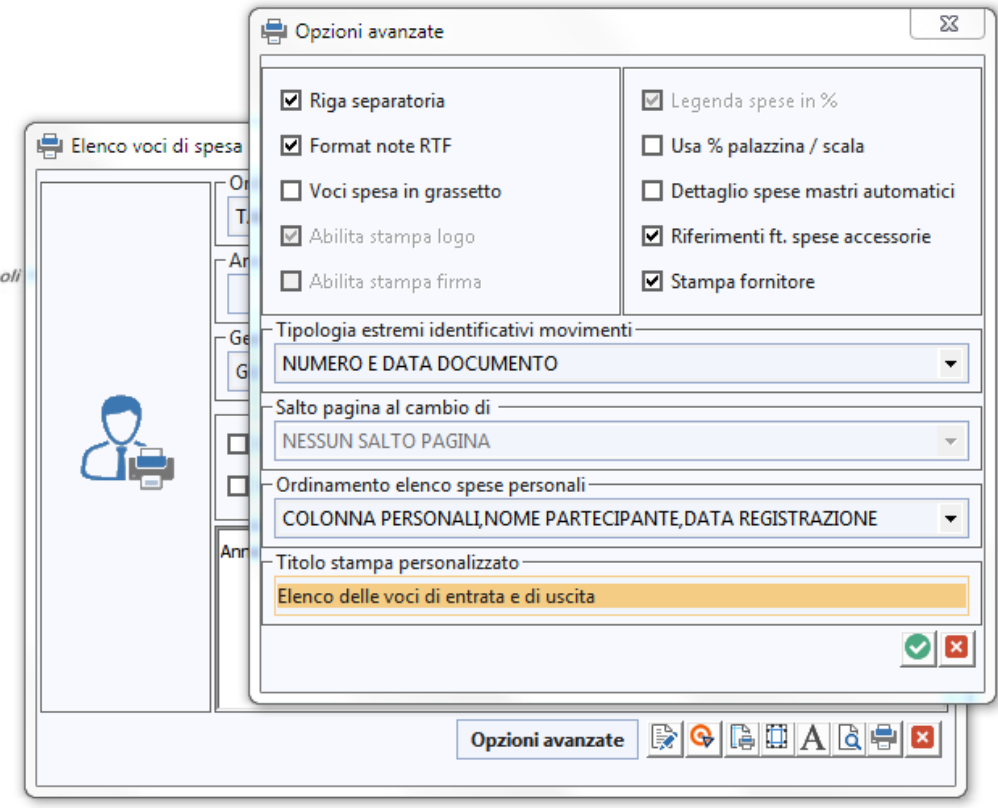

**Brainware S.r.l.**

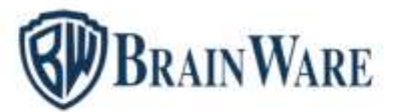

# SOLUZIONI SOFTWARE PER AMMINISTRAZIONI CONDOMINIALI

RIEPILOGO FINANZIARIO Nel caso si richieda l'elenco fatture da pagare, in presenza di fornitori con saldo finale diverso dalla somma dei documenti elencati (evidenziati con asterischi) viene ora visualizzato al termine della elaborazione uno specifico messaggio di avvertimento.

NOTA SINTETICA ESPLICATIVA DELLA GESTIONE Introdotto il selettore modello per permettere all'utente di scegliere il livello del testo da utilizzare (anno/condominio/studio). DOMUS parte con *Modello Anno*. Se vi sono modifiche da praticare al testo è possibile decidere se la variazione è a livello di anno o di condominio. Quando scelto *Condominio* della variazione al testo possono beneficiare tutti gli esercizi. Quando scelto *Studio* della variazione al testo possono beneficiare tutti gli esercizi di tutti gli stabili.

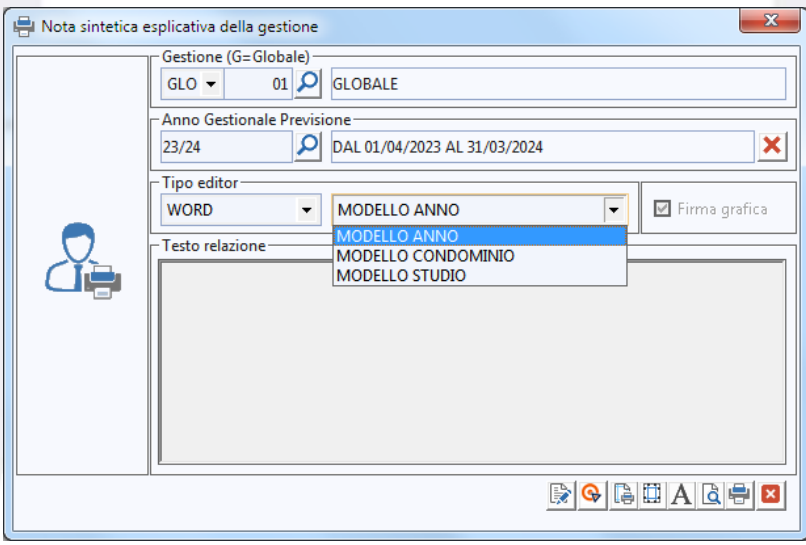

# MODULO RBANK - INTERFACCIA COLLEGAMENTO BANCARIO

CREAZIONE DISTINTA BONIFICI DA TRASMETTERE Aggiunta casella nel fondo della finestra *forza blocco data e/c per movimenti PF con stato bonifico da elaborare*. Permette di adeguare la data di registrazione *PF Pagamento Fornitore* con data elaborazione distinta RBANK, nonostante il *PF Pagamento Fornitore* ha data di registrazione inferiore alla data di ultima conciliazione resa definitiva. La forzatura va fatta quando i pagamenti vengono predisposti ma poi non trasmessi a breve per mancanza di liquidità. Nel frattempo però la conciliazione è andata avanti. In realtà quando la liquidità non è disponibile i pagamenti non dovrebbero essere lasciati in stato bonifici *Da Elaborare* ma bensì lasciare in scadenzario pagamenti le fatture impagate.

Forza blocco data e/c su reg. PF con stato bonifico da elaborare

 $\bigcirc$   $\bigcirc$   $\bigcirc$   $\bigcirc$   $\bigcirc$   $\bigcirc$   $\bigcirc$   $\bigcirc$ 

Forza blocco data e/c su reg. PF con stato bonifico da elaborare

**Brainware S.r.l.**